#### Reasoning about Programs with Interruptions

Wolfgang Schreiner Wolfgang.Schreiner@risc.uni-linz.ac.at

Research Institute for Symbolic Computation (RISC) Johannes Kepler University, Linz, Austria http://www.risc.uni-linz.ac.at

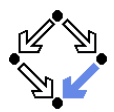

# Translating Commands to Formulas

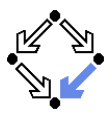

**Judgements:**  $C: F \Leftrightarrow$  $\forall s,s' \in \mathit{State}, e \in \mathit{Environment}$  : executes $(\textit{control}(s)) \wedge \mathcal{[\![} \textit{C} \mathcal{]\!]}(s,s') \Rightarrow$  $\llbracket F \rrbracket (e) (s,s')$ Formulas:  $[F]_{h,...,h}^{F_c,F_b,F_r,\{K_1,...,K_m\}}$  $\begin{array}{rcl} F_c, F_b, F_r, \{N_1, \ldots, N_m\} & \equiv \ h_1, \ldots, I_n & \ldots & \vdots \end{array}$  $(F)$  AND writesonly  $I_1, \ldots, I_n$  AND (next.continues =>  $(F_c)$ ) AND (next.breaks =>  $(F_b)$ ) AND  $(next.returns => (F_r))$  AND  $(next.throws =$ (next.throws  $K_1$  OR ... OR next.throws  $K_n$ )) We ignore methods for the moment.

# Formula Language (Core Syntax)

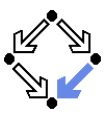

- $F \in \text{Formula}$  $\tau \in \text{Term}$  $p \in$  Predicate
- $f \in$  Function

$$
F ::= TRUE \mid FALSE
$$
\n
$$
\begin{array}{c|c|c|c|c|c} & p(T_1, \ldots, T_n) & | T_1 = T_2 & | T_1 \text{ /} = T_2 \\ & \mid \text{readsonly} \mid \text{writesonly } I_1, \ldots, I_n \\ & \mid !F \mid F_1 \text{ AND } F_2 \mid F_1 \text{ OR } F_2 \mid F_1 \Rightarrow F_2 \mid F_1 \iff F_2 \\ & \mid F_1 \text{ XOR } F_2 \mid \text{IF } F \text{ THEN } F_1 \text{ ELSE } F_2 \mid \\ & \mid \text{FORALL } \$I_1, \ldots, \$I_n : F \mid \text{EXISTS } \$I_1, \ldots, \$I_n : F \\ & \mid \text{LET } \$I_1 = T_1, \ldots, \$I_n = T_n \text{ IN } F \\ & T ::= I \mid I' \mid \$I \mid f(T_1, \ldots, T_n) \\ & \mid \text{IF } F \text{ THEN } T_1 \text{ ELSE } T_2 \\ & \mid \text{LET } \$I_1 = T_1, \ldots, \$I_n = T_n \text{ IN } T \mid \text{SUCH } \$I: F \end{array}
$$

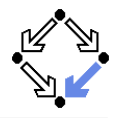

$$
\llbracket \_\_\ \ \ \ \text{Termula} \rightarrow \text{Environment} \rightarrow \text{StateRelation} \ \ \ \llbracket \text{TRUE} \ \ \llbracket (e)(s, s') \Leftrightarrow \text{TRUE} \ \ \ \llbracket \text{FALSE} \ \ \llbracket e((s, s') \Leftrightarrow \text{FALSE} \ \ \llbracket p(T_1, \ldots, T_n) \ \llbracket (e)(s, s') \Leftrightarrow \text{FALSE} \ \ \llbracket p(T_1 \parallel (e)(s, s'), \ldots, \llbracket T_n \rrbracket (e)(s, s')) \ \ \llbracket T_1 = T_2 \rrbracket (e)(s, s') \Leftrightarrow \llbracket T_1 \rrbracket (e)(s, s') = \llbracket T_2 \rrbracket (e)(s, s') \ \ \llbracket \text{readsonly} \ \llbracket (e)(s, s') \Leftrightarrow s = s' \ \ \ \text{EXCEPT } I_1, \ldots, I_n \ \ \llbracket \ \ \llbracket F \rrbracket (e)(s, s') \Leftrightarrow \neg \llbracket F \rrbracket (e)(s, s') \Leftrightarrow s = s' \ \ \text{EXCEPT } I_1, \ldots, I_n \ \ \llbracket F_1 \text{ AND } F_2 \rrbracket (e)(s, s') \Leftrightarrow \llbracket F_1 \rrbracket (e)(s, s') \Leftrightarrow \ \ \llbracket \ \ \forall i_1, \ldots, s \ \ \llbracket r \ \ \llbracket (e)(s, s') \Leftrightarrow \ \ \forall v_1, \ldots, v_n \in \text{Value}: \llbracket F \rrbracket (e)(s, s') \Leftrightarrow \ \ \ \forall v_1, \ldots, v_n \in \text{Value}: \llbracket F \rrbracket (e)(s, s') \Leftrightarrow \ \ \ \exists v_1, \ldots, v_n \in \text{Value}: \llbracket F \rrbracket (e)(s, s') \Leftrightarrow \ \ \ \exists v_1, \ldots, v_n \in \text{Value}: \llbracket F \rrbracket (e | I_1 \mapsto v_1, \ldots, I_n \mapsto v_n \rrbracket)(s, s')
$$

...

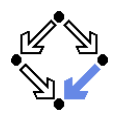

$$
\llbracket \_ \ \rrbracket : \mathsf{Term} \to \mathsf{Environment} \to \mathsf{BinaryStateFunction} \\ \llbracket I \rrbracket (e)(s, s') = read(s, I) \\ \llbracket I^* \rrbracket (e)(s, s') = read(s', I) \\ \llbracket \$I \rrbracket (e)(s, s') = e(I) \\ \llbracket f(T_1, \ldots, T_n) \rrbracket (e)(s, s') = \\ \llbracket f \rrbracket (\llbracket T_1 \rrbracket (e)(s, s'), \ldots, \llbracket T_n \rrbracket (e)(s, s'))
$$

...

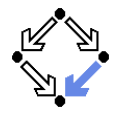

## Formula Language: Extended Syntax

$$
S \in \text{State}
$$
\n
$$
F ::= \dots
$$
\n| ALLSTATE #I<sub>1</sub>, ..., #I<sub>n</sub>:  $F$   
\n| EXSTATE #I<sub>1</sub>, ..., #I<sub>n</sub>:  $F$   
\n|S<sub>1</sub> == S<sub>2</sub>  
\n| S.execute | S. continues | S. breaks  
\n| S. returns | S. throws | S. throws |  
\nT ::= ... | S.value  
\nS ::= now | next | #I

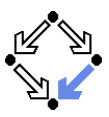

 $\llbracket \,\ldots \,\rrbracket$  : Formula  $\to$  Environment  $\to$  StateRelation ...  $\llbracket \text{ALLSTATE } #I_1, \ldots, #I_n: F \rrbracket (e) (s, s') \Leftrightarrow$  $\forall \mathsf{c}_1, \ldots, \mathsf{c}_\mathsf{n} \in \mathsf{Control} : \llbracket F \rrbracket (\mathsf{e}[\,{}'_{1} \mapsto \mathsf{c}_1, \ldots, \mathsf{I}_\mathsf{n} \mapsto \mathsf{c}_\mathsf{n}\,]_{\mathsf{c}})(\mathsf{s},\mathsf{s}')$  $\llbracket$  EXSTATE  $\#I_1,\ldots,\#I_n\colon\, F$   $\rrbracket(e)(s,s') \Leftrightarrow$  $\exists c_1,\ldots,c_n\in \mathit{Control}:\mathopen{[}F\mathclose{]}[(e[\,l_1\mapsto c_1,\ldots,l_n\mapsto c_n\,]_c)(s,s')$  $\llbracket \ S_1 = = S_2 \, \rrbracket (e) (s, s') \Leftrightarrow \llbracket \ S_1 \, \rrbracket (e) (s, s') = \llbracket \ S_2 \, \rrbracket (e) (s, s')$  $\llbracket\mathcal{S}.$  executes  $\rrbracket(e)(s,s')\Leftrightarrow$  executes $(\llbracket\mathcal{S}\rrbracket(e)(s,s'))$  $\llbracket\mathcal{S}\text{.\,continuous}\rrbracket(e)(s,s')\Leftrightarrow\text{continuous}(\llbracket\mathcal{S}\rrbracket(e)(s,s'))$  $\llbracket\mathcal{\,S}\text{.breaks}\,\rrbracket(e)(s,s')\Leftrightarrow \mathit{breaks}(\llbracket\mathcal{\,S}\,\rrbracket(e)(s,s'))$  $\llbracket\mathsf{\,S.\,returns\,} \rrbracket(e)(s,s') \Leftrightarrow returns(\llbracket\mathsf{\,S\,} \rrbracket(e)(s,s'))$  $\llbracket\mathsf{\,S.\,throws}\mathbb{I}(e)(s,s')\Leftrightarrow \mathit{throws}(\llbracket\mathsf{\,S\,}\mathbb{I}(e)(s,s'))$  $\llbracket\mathcal{S}.\texttt{throws I} \rrbracket(e)(s,s') \Leftrightarrow$ LET  $c = \lVert\, \overline{S} \, \rVert (e)(s,s')$  in throws $(c) \wedge key(c) = I$ 

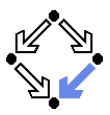

$$
[\![\,\_ \,]\!]: \mathbf{Term}\to \mathsf{Environment} \to (\mathsf{State}\times \mathsf{State}) \to \mathsf{Value}
$$

$$
\llbracket\, \mathcal{S}\,.\, \mathsf{value}\, \rrbracket(e)(s,s') = \mathsf{value}(\llbracket\, \mathcal{S}\, \rrbracket(e)(s,s'))
$$

 $\llbracket \,\ldots\,\rrbracket$  : State  $\to$  Environment  $\to$  (State  $\times$  State)  $\to$  Control  $\llbracket \ \text{now} \ \rrbracket(e)(s,s') = \mathit{control}(s)$  $\llbracket \, \text{next} \, \rrbracket (e)(s,s') = \mathit{control}(s')$  $\llbracket \, \# I \, \rrbracket (e) (s,s') = e(I)_c$ 

#### Generic Rules

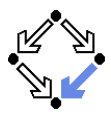

$$
C: [F]_{h,\ldots,h}^{F_{c},F_{b},F_{r},\{K_{1},\ldots,K_{m}\}}
$$
\n*p* is a permutation of  $\{1,\ldots,n\}$ \n
$$
C: [F]_{F_{c},F_{b},F_{r},\{K_{1},\ldots,K_{m}\}}^{F_{c},F_{b},F_{r},\{K_{1},\ldots,K_{m}\}}
$$
\n
$$
C: [F]_{h,\ldots,h}^{F_{c},F_{b},F_{r},\{K_{1},\ldots,K_{m}\}}
$$
\n
$$
I \neq I_{1} \land \ldots \land I \neq I_{n}
$$
\n
$$
C: [F \text{ AND } I'=I]_{h,\ldots,h, I}^{F_{c},F_{b},F_{r},\{K_{1},\ldots,K_{m}\}}
$$
\n
$$
C: [F]_{h,\ldots,h}
$$
\n
$$
C \text{ is a program without interrupitions}
$$
\n
$$
C: [F]_{h,\ldots,h}
$$
\n
$$
C: [F]_{h,\ldots,h}
$$
\n
$$
C: [F]_{h,\ldots,h}
$$
\n
$$
C: [F]_{h,\ldots,h}
$$

#### **Assignments and Declarations**

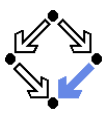

$$
E\simeq T
$$

$$
I = E : [I' = T \text{ AND next.execute}]_I^{\text{FALSE, FALSE}, \text{FALSE}, \emptyset}
$$
\n
$$
C : [F]_{h_1, ..., h_1}^{F_c, F_b, F_c, \{K_1, ..., K_m\}}
$$
\n
$$
I_a \neq I_b
$$
\nvar I; C :  
\n[EXISTS \$I\_a, \$I\_b : F[\$I\_a/I, \$I\_b/I']]\_{h\_1, ..., h\_n}^{F\_c, F\_b, F\_c, \{K\_1, ..., K\_m\}}\n
$$
C : [F]_{h_1, ..., h_n}^{F_c, F_b, F_c, \{K_1, ..., K_m\}}
$$
\n
$$
I_a \neq I_b
$$
\n
$$
E \simeq T
$$
\nvar I = E; C :  
\n[EXISTS \$I\_a, \$I\_b :  
\n\$I\_a = T AND F[\$I\_a/I, \$I\_b/I']]\_{h\_1, ..., h\_n}^{F\_c, F\_b, F\_c, \{K\_1, ..., K\_m\}}

# **Command Sequences (w/o Interruption)**

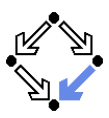

 $C_1: [F_1]_{h_1,\ldots,h_n}^{\text{FALSE}, \text{FALSE}, \text{FALSE}, \emptyset}$ <br>  $C_2: [F_2]_{h_1,\ldots,h_n}^{F_c, F_b, F_r, \{K_1,\ldots,K_m\}}$  $\overline{C_1:C_2}$ : [EXISTS  $$l_1, \ldots, $l_n$ : EXSTATE  $#l_s$ :  $F_1[#I_s/next][\$I_1/I_1',..., \$I_n/I_n']$  AND  $F_2[\#I_s/now][\$I_1/I_1,\ldots,\$I_n/I_n][\begin{bmatrix}F_c,F_b,F_r,\{K_1,\ldots,K_m\}\\I\end{bmatrix}]$ 

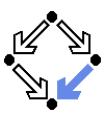

C<sub>1</sub>: 
$$
[F_1]_{h_1,...,h}^{F_{c1},F_{b1},F_{r1},\{K_1,...,K_m\}}
$$
  
\nC<sub>2</sub>:  $[F_2]_{h_1,...,h}^{F_{c1},F_{b1},F_{r1},\{L_1,...,L_o\}}$   
\nC<sub>1</sub>; C<sub>2</sub>:  
\n[EXISTS \$ $h_1,..., \$h_n$ : EXSTATE  $#l_s$ :  
\nF<sub>1</sub>[ $#l_s$ /next][ $$\mathfrak{h}_1$ / $h_1$ ',..., $$\mathfrak{h}_n$ / $h_n$ '] AND  
\nIF  $#l_s$ . executes THEN  
\nF<sub>2</sub>[ $#l_s$ /now][ $$\mathfrak{h}_1$ / $h_1$ ,..., $$\mathfrak{h}_n$ / $h_n$ ]  
\nELSE  
\n $l_1$ '= $$\mathfrak{h}_1$  AND ... AND  $l_n$ '= $$\mathfrak{h}_n$  AND next== $#l_s$   
\n $l_f$ ca OR  $F_{c2}, F_{b1}$  OR  $F_{b2}, F_{r1}$  OR  $F_{r2}, \{K_1,...,K_m, L_1,...,L_o\}$ 

## **Conditionals**

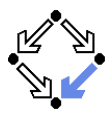

$$
C: [F]_{f_1,...,f_n}^{F_c, F_b, F_r, \{K_1,...,K_m\}}
$$
  
\n
$$
E \simeq F_0
$$
  
\nif (E) C: [IF F\_0 THEN F ELSE reads only]\_{f\_1,...,f\_n}^{F\_c, F\_b, F\_r, \{K\_1,...,K\_m\}}  
\n
$$
C_1: [F_1]_{f_1,...,f_n}^{F_{c1}, F_{b1}, F_{r1}, \{K_1,...,K_m\}}
$$
  
\n
$$
C_2: [F_2]_{f_1,...,f_n}^{F_{c2}, F_{b2}, F_{r2}, \{L_1,...,L_o\}}
$$
  
\n
$$
E \simeq F_0
$$
  
\nif (E) C<sub>1</sub> else C<sub>2</sub>:  
\n[IF F<sub>0</sub> THEN F<sub>1</sub>  
\nELSE F<sub>2</sub>]<sup>F<sub>c1</sub> OR F<sub>c2</sub>, F<sub>b1</sub> OR F<sub>b2</sub>, F<sub>r1</sub> OR F<sub>c2</sub>, \{K\_1,...,K\_m, L\_1,...,L\_o\}  
\n
$$
ELSE F_2]_{f_1,...,f_n}^{F_{c1} OR F_{c2}, F_{b1} OR F_{b2}, F_{r1} OR F_{c2}, \{K_1,...,K_m, L_1,...,L_o\}
$$</sup>

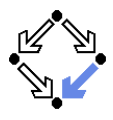

```
continue : [next.continues]<sup>TRUE,FALSE,FALSE,Ø</sup>
\texttt{break}: \texttt{[next.breaks]} \texttt{[}} \texttt{false}, \texttt{TRUE}, \texttt{false}, \texttt{{0}}T \simeq Ereturn F \cdot[ next.returns
     AND next.value=T]^{\text{FALSE, FALSE, TRUE}, \emptyset}_{\text{max}}T \sim Fthrow \overline{E} :
     [ next.throws I
     AND next.value=T] \frac{\text{FALSE, FALSE, FALSE}}{\text{ }}
```
## **Interruption Handlers**

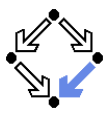

C<sub>1</sub>: 
$$
[F_1]_{h_1,...,h_{n}}^{F_{c1},F_{b1},F_{r1},\{K_1,...,K_m\}}
$$
  
\nC<sub>2</sub>:  $[F_2]_{h_2,...,h_{n}}^{F_{c2},F_{b2},F_{r2},\{L_1,...,L_o\}}$   
\n $l_a \neq l_b$   
\n $\{l_a, l_b\} \cap \{l_1,..., l_n\} = \emptyset$   
\ntry C<sub>1</sub> catch  $(l_k l_v) C_2$ :  
\n[EXISTS \$l\_1,..., \$l\_n: EXSTATE #l\_s:  
\n $F_1[#l_s/next][\$l_1/l_1',..., \$l_n/l_n']$  AND  
\nIF #l\_s. throws l\_k THEN  
\nEXISTS \$l\_a, \$l\_b: EXSTATE #l\_t:  
\n $\$l_a = #l_s. value AND #l_t. executes AND\n $F_2[#l_t/now][\$l_a/l_v][\$l_1/l_1,..., \$l_n/l_n][\$l_b/l_v']$   
\nELSE  
\n $l_1 := \$l_1$  AND ... AND  $l_n := \$l_n$  AND next==#l_s  
\n $l_1 := \$l_1$  on  $F_{c2}, F_{r1}$  OR  $F_{r2}, \{K_1,...,K_m\}\{l_k\} \cup \{L_1,...,L_o\}$$ 

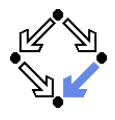

finiteFxecution :  $\mathbb{P}(\mathbb{N} \times \mathsf{State}^{\infty} \times \mathsf{State} \times \mathsf{StateFunction} \times \mathsf{StateRelation})$ finiteExecution(k, t, s, E, C)  $\Leftrightarrow$  $t(0) = s \wedge \forall i \in \mathbb{N}_k : E(t(i)) = \text{TRUE} \wedge C(t(i), t(i+1))$  $\llbracket$  while (E)  $C$   $\rrbracket (s,s') \Leftrightarrow$  $\exists k \in \mathbb{N}, t \in State^{\infty}$ : finiteExecution(k, t, s,  $\mathbb{E} \mathbb{I}, \mathbb{I} \subset \mathbb{I}$ )  $\wedge$  $\mathcal{F} \mathbb{E} \left[ \left(t(k) \right) \neq \text{TRUE} \wedge t(k) = s'$  $C: [F]_{h}$ <sub>L</sub>  $F \sim H$ while  $(E)$   $C$  :  $[ H[I_1' / I_1, \ldots, I_n' / I_n]]_{I_1,\ldots,I_n}$ 

# Loops w/o Interruptions with Invariants

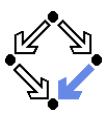

```
Invariant (G, H, F)_{h, \dots, L} \equivG has no free variables \wedge\forall e \in Environment, s, s' \in Store:\mathbb{F} FORALL \mathcal{L}_1, \ldots, \mathcal{L}_n:
               (G[\$l_1/l_1', \ldots, \$l_n/l_n'] AND H[\$l_1/l_1, \ldots, \$l_n/l_n]AND F[\frac{a}{b_1}, \frac{b_1}{b_1}, \ldots, \frac{a}{b_n}, \frac{b_n}{b_n}] = > G[\mathbb{I}(e)(s, s')]C: [F]_{h...h}F \sim HInvariant (G, H, F)_{h_1,...,h_n}while (E) C: [H|I_1'/I_1,...,I_n'/I_n] AND
    (G[1_1/1_1', \ldots, I_n/1_n'] \Rightarrow G)]_{1,-1}
```
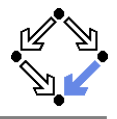

```
finiteExecution :
          \mathbb{P}(\mathbb{N} \times \mathcal{S} tate\infty \times \mathcal{S} tate \times \mathcal{S} tate\mathcal{S} tunction \times \mathcal{S} tate\mathcal{R} elation)
          finiteExecution(k, t, u, s, E, C) \Leftrightarrowt(0) = s \wedge u(0) = s \wedge\forall i \in \mathbb{N}_k:\negbreaks(control(u(i))) \wedge executes(control(t(i))) \wedgeE(t(i)) = TRUE \wedge C(t(i), u(i+1)) \wedgeIF continues(control(u(i + 1))) \vee breaks(control(u(i + 1)))
                       THEN t(i + 1) = execute(u(i + 1))
                       ELSE t(i + 1) = u(i + 1)\llbracket while (E) C \rrbracket (s,s') \Leftrightarrow\exists k \in \mathbb{N}, t, u \in State^{\infty}:
                   finiteExecution(k, t, u, s, \mathbb{E} \mathbb{I}, \mathbb{E} \mathbb{I} \cap \mathbb{I}) \wedge(\mathbb{E} \mathbb{I} (t(k)) \neq \text{TRUE} \vee\neg(executes(control(u(k))) ∨
                           continues(control(u(k))))) ∧
                   t(k)=s'Wolfgang Schreiner \iota(\wedge) = S http://www.risc.uni-linz.ac.at 18/23
```
#### Loops with Interruptions

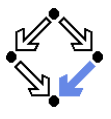

```
C: [F]_{I_1,...,I_n}^{F_c,F_b,F_r;K_1,...,K_m}<br>while (E) C :
      [ !next.continues AND
              \left\{ \texttt{next}.\texttt{breaks} \right\} , \left\{ \texttt{false}, \texttt{False}, \texttt{F}_r; K_1, \ldots, K_m \right\}C: [F]_{i_1,\ldots,i_n}^{F_c, \text{FALSE}, F_r; K_1,\ldots,K_m}F \sim Hwhile (F) C \cdot[ !next.continues AND !next.breaks AND
       (next.executes =>
             ! H[\text{next}/\text{now}][l_1'/l_1,\ldots,l_n'/l_n])\left[\n\begin{array}{l}\n\text{FALSE}, \text{FALSE}, \text{F}_r; K_1, \ldots, K_m \\
I_1, \ldots, I_n\n\end{array}\n\right]
```
## Loops with Interruptions and Invariants

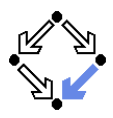

```
Invariant (G, H, F)_{h, \dots, L} \equivG has no free (mathematical or state) variables \wedge\forall e \in ValueEnv, s, s' \in Store:\parallel FORALL \oint I_1, \ldots, \oint I_n: ALLSTATE \#I_s, \#I_t:
             (G[\#I_{s}/next][\$I_{1}/I_{1},...,\$I_{n}/I_{n}]AND (Hl<sub>s</sub>. executes OR Hl<sub>s</sub>. continues)
                  AND #l_t. executes
                  AND H[\#I_t / \text{now}][\$I_1 / I_1, \ldots, \$I_n / I_n]AND F[\#I_t / \text{now}][\$I_1 / I_1, \ldots, \$I_n / I_n])\Rightarrow G][(e)(s, s')
```
## Loops with Interruptions and Invariants

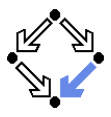

```
C: [F]_{i_1,...,i_n}^{F_c,F_b,F_r;K_1,...,K_m}Invariant (G, H, F)<sub>1</sub>while (F) C \cdot[ !next.continues AND !next.breaks AND
    (G[now/next]/I_1/I_1',\ldots,I_n/I_n'] =>
          EXISTS \#I_s: G[\#I_s / \text{next}] AND
              IF #I_s. continues OR #I_s. breaks
                   THEN next.executes
                   ELSE next == #I_s)
     \left[\n\begin{array}{l}\n\texttt{FALSE}, \texttt{FALSE}, F_r; K_1, \ldots, K_m \\
I_1, \ldots, I_n\n\end{array}\n\right]
```
### Loops with Interruptions and Invariants

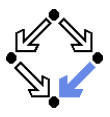

```
C: [F]_{i_1,\ldots,i_n}^{F_c, \text{FALSE}, F_r; K_1,\ldots,K_m}F \sim HInvariant(G, H, F)_{I_1,...,I_n}while (F) C \cdot[ !next.continues AND !next.breaks AND
     (next.executes =>
          !H[\text{next}/\text{now}][l_1'/l_1,\ldots,l_n'/l_n]) AND
    (G[now/next]/I_1/I_1',...,I_n/I_n'] =>
          EXISTS \# I_s : G[\# I_s / \mathtt{next}] AND
              IF #I_s. continues OR #I_s. breaks
                   THEN next.executes
                   ELSE next == #I_s)
     \left[\n\begin{array}{c}\nF \text{ALSE}, F \text{ALSE}, F_r; K_1, \ldots, K_m \\
I_1, \ldots, I_n\n\end{array}\n\right]
```
#### **Outlook**

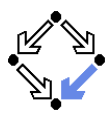

#### Further calculi:

\n- $$
C \downarrow F
$$
\n- $PRE(C, Q) = P$
\n- $POST(C, P) = Q$
\n- $TRANS(C, P) = C'$
\n- $Expressions$  and interruptions
\n- $x = 1/0$
\n- $I_r = I_m(E_1, \ldots, E_p)$
\n

Stay tuned for more to come in this seminar.